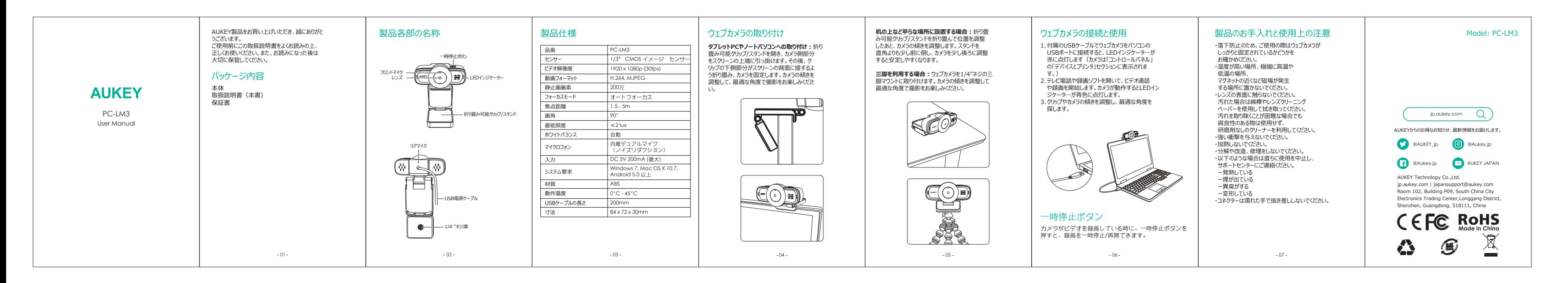

Model: PC-LM3

 $-07 -$ 

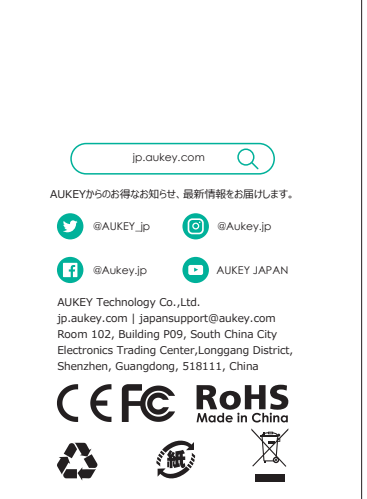

## Product Care

- Ensure camera and mount are firmly fixed in place or stable before use to avoid falls
- Keep away from liquids, extreme heat, and strong magnetic fields
- Ensure the operating temperature is within the range: 0°C - 45°C (32°F - 113°F)
- Avoid touching the lens surface. It may be cleaned with a cotton swab or lens-cleaning cloth. If any dirt is difficult to remove, a non-abrasive glasses lens cleaner may be used. Do not use corrosive solutions

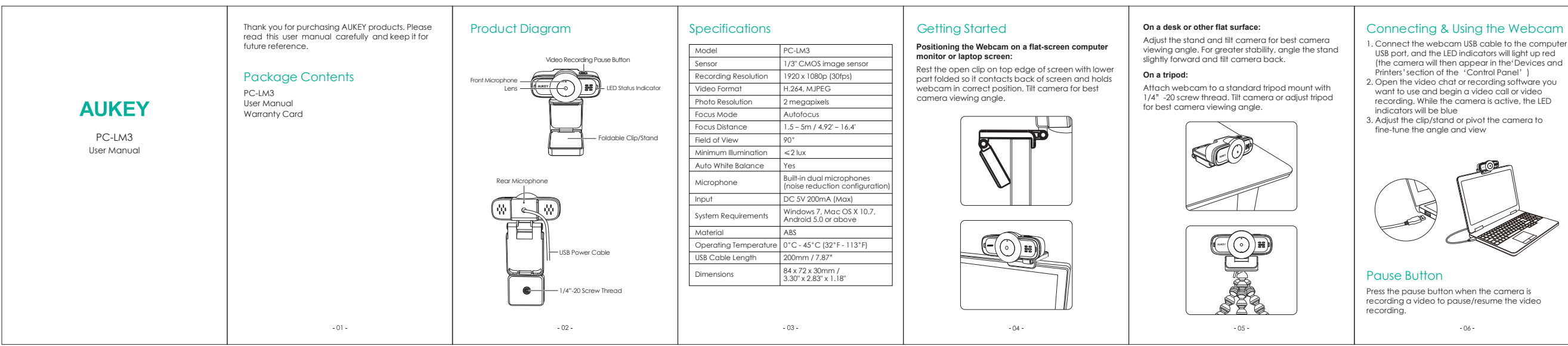